## Enumeration of Molecular **Clusters**

Karthik Mahadevan Yuji Urano

### Introduction

- Terminologies
	- Floppy cluster
	- Rigid cluster
- Why enumerate?
	- Scientific importance
- How to enumerate?
	- Start by breaking a bond

### Interesting question

- How many rigid clusters are there for a particular n (n: number of particles)?
- The number of rigid clusters increases dramatically

up to n=5, there is one

- n=6, there are  $2 \nvert$  n=7, there are 5
- n=8, there are  $13$  n=9, there are 52
- n=10, there are 263  $n=11$ , there are 1657, etc

#### Representation

• Rigid cluster,  $N = 6$ 

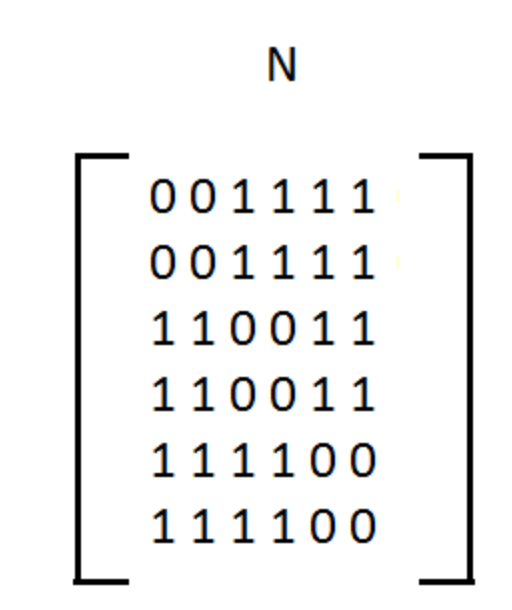

N

# Algorithms

- Algorithm 1
	- Floppy to rigid
- Algorithm 2
	- One rigid cluster to all possible enumerations

### Algorithm 1(Floppy to Rigid)

- Start with a particle and a matrix M of bond constraints
- Compute the Null space of M
- Take a step in the direction of the vector in the tangent space
- Get back to manifold by solving the nonlinear system of equations by Newton's method
- Repeat until new bond is formed

## Algorithm 2(Permute and find all packings)

- Break a bond, then you get a floppy particle(s)
- Use Algorithm 1 to find a rigid cluster
- The new rigid cluster might be different
- You have to do this for all bonds from all rigid clusters

### Parallelization

- You have to break all the bonds from all rigid clusters
- You can do it independently
- This operation is parallelizable!

### Process Communication

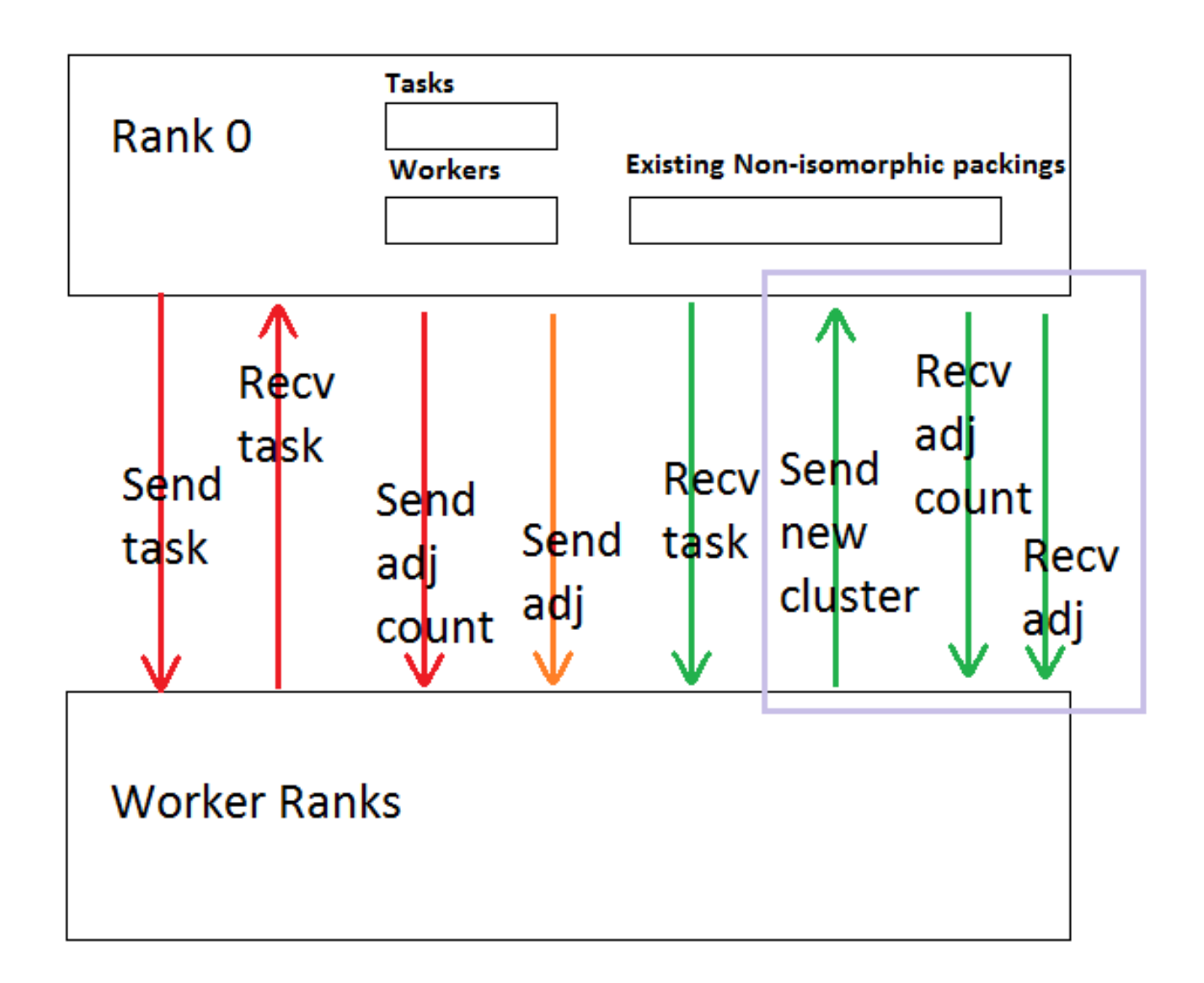

### Isomorphism Check

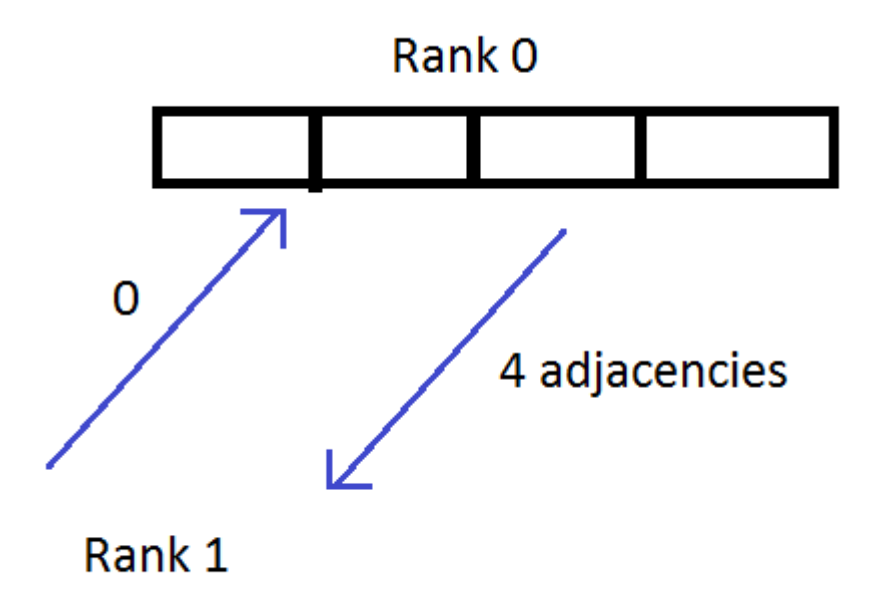

### Isomorphism Check

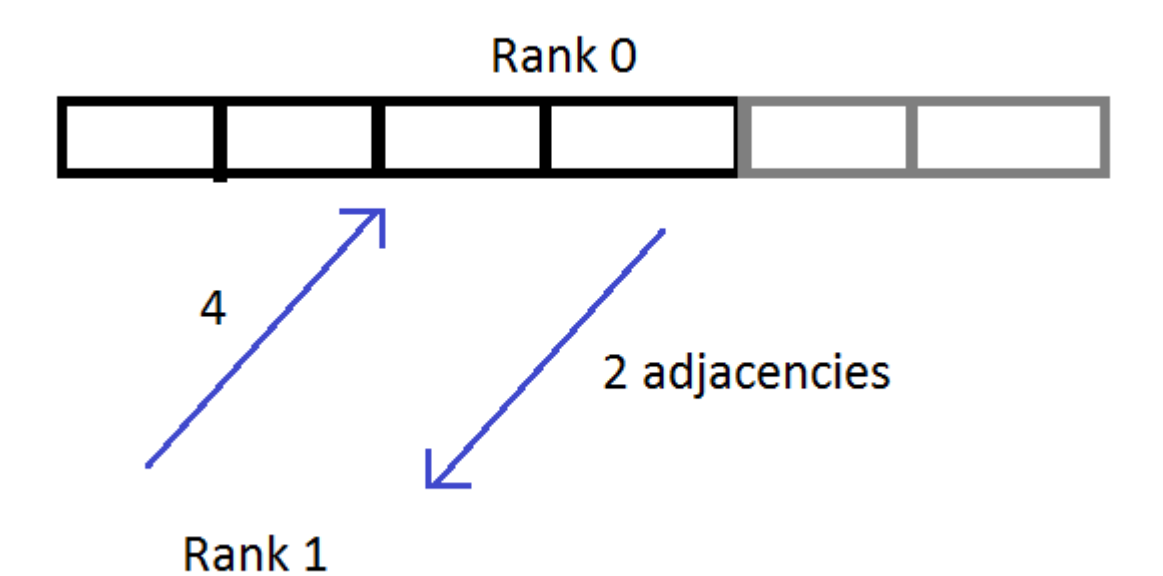

### Isomorphism Check

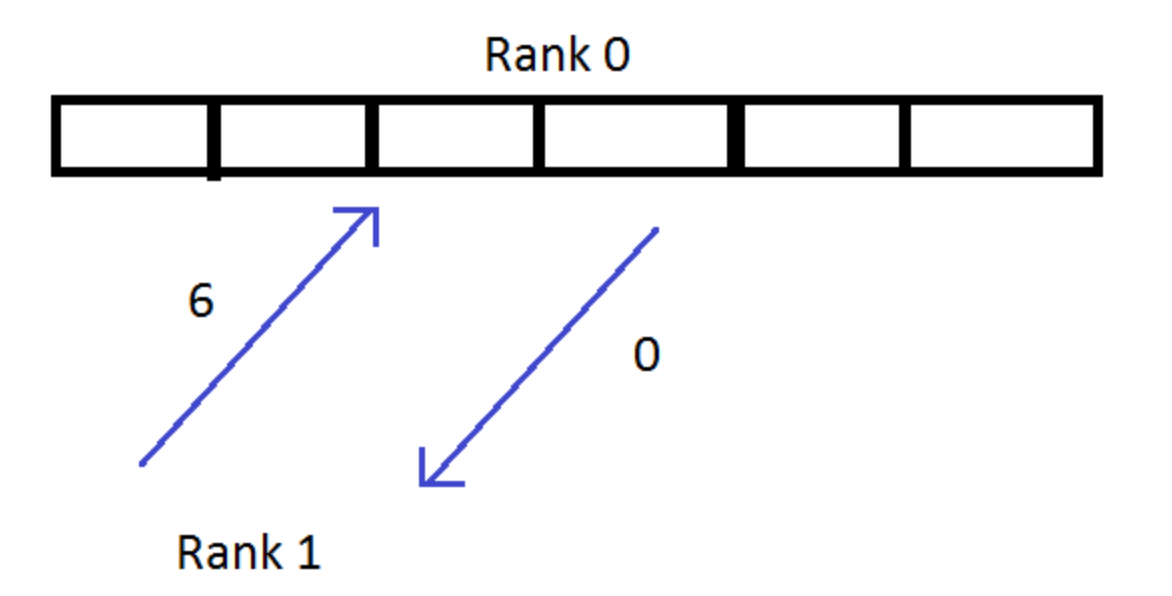

## **Optimization**

- Adjacency check is done in parallel by OpenMP threads
- All send messages are non-blocking

### Timing (seconds)

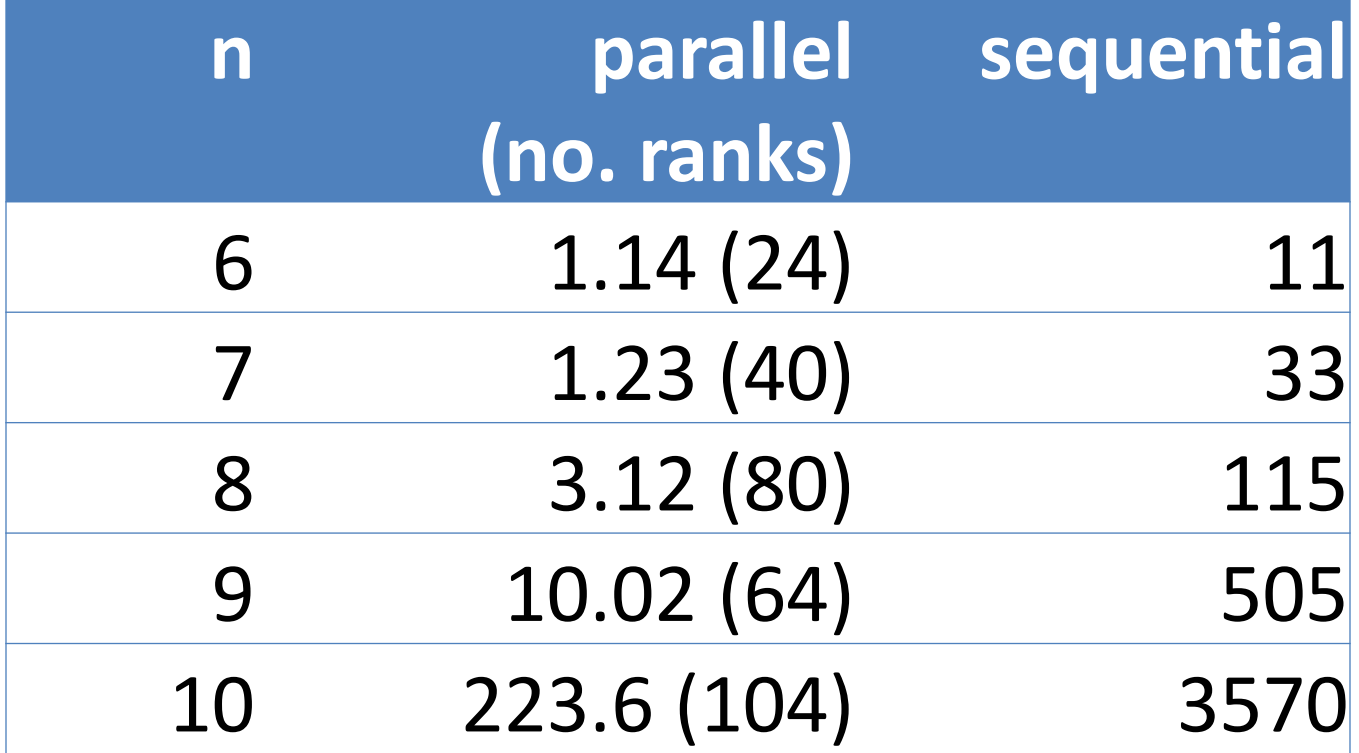

# Timing

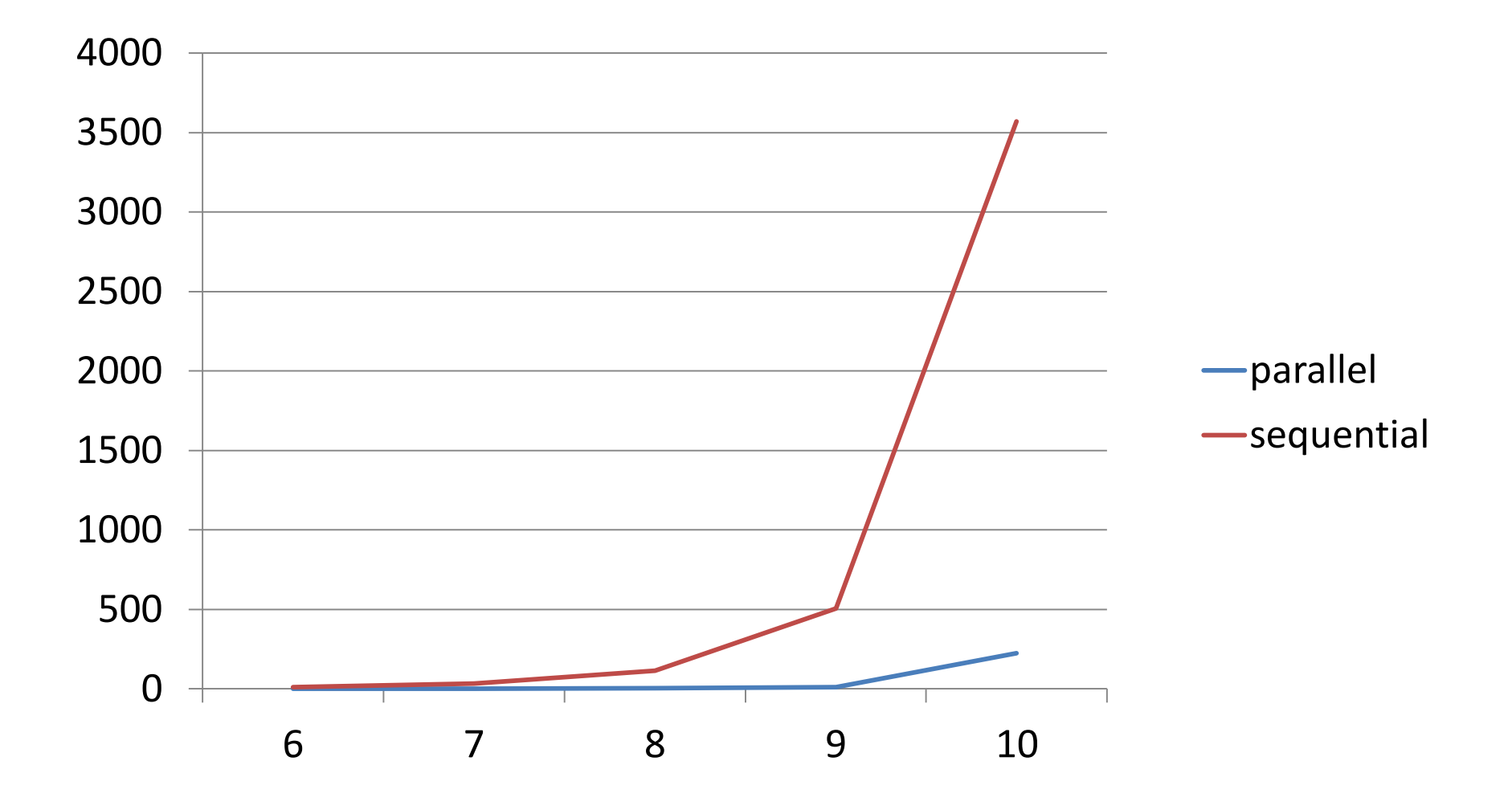

#### Thank You